4C-06

# AI 実装支援プラットフォームの開発

根尾敦 松下和寛 田浦健 小林伊織 大宮英典

株式会社日立製作所

## 1. はじめに

人 物 を 対 象 と し て , AI(Artificial Intelligence)を用いる画像認識システムの開発 には,個人情報保護法に準じた画像の取り扱い に加え[1],アクセラレータを用いた処理の高速 化など専門知識を要するシステム開発が課題と なる. 画像の取扱いは、取扱うネットワークや, 取扱者を限定する組織も多いが[2], 取扱者が専 門知識を備えているとは限らず,システム導入 に課題を抱える現場も多い.こうした課題に対 して,本研究では,現場サイドでの画像認識シ ステム開発の支援が有効と考え,専門知識を不 要とするノンプログラミングツールを開発した. 以下,開発したツールを「HiLEC」と表記する. HiLEC は Node-RED と OpenVINO を含み,マウス操 作により, GPU アクセラレートにも対応した現場 サイドでの画像認識システム構築を実現する.

#### 2. 開発方針

HiLEC 開発において、全てを独自に開発する場 合には以下の点が懸念される.

- (1) 開発工数がかかる.
- (2) 業界標準から離れ,他ツールとの連携が困 難な孤立した環境を構築する可能性がある.

こうした中,ノンプログラミングツールは, 簡易的な日程管理用途からシステム開発用途ま で,有償に限らず無償の OSS も幅広く存在する. 引用数の高い OSS の活用は、工数削減と共に,標 準性の確保が可能と考える.そこで,開発工数 を抑制し,業界標準になり得るノンプログラミ ングツールを目指すため,開発者数とコミット 数が多く, Raspbian でも推奨ソフトウェアとさ れるほど認知度の高い Node-RED の活用を考える. Node-RED 活用に当たっては,活用可能な部分と, 独自開発が必要な部分に分けて検討する必要が あるため,AI 実装支援ツール「HiLEC」に対する Node-RED の課題抽出から始める.

Development of AI implementation support platform Atsushi Neo, Kazuhiro Matsushita, Ken Taura, Iori Kobayashi, Hidenori, Omiya, Hitachi, Ltd. 185-8601, Tokyo, Japan

3. 開発課題

Node-RED を活用した HiLEC の開発には 3 つの課 題がある.

Node-RED は,システムを設計する UI(User Interface)のフロントエンドと, UI から命令を 受けて処理を実行するバックエンドから構成さ れる.Node-RED のバックエンドは「Node.js」に より動作する.しかし HiLEC は AI 実装を目的と しており, 多くの AI フレームワークが開発言語 としている Python での動作が必要になる.この ため, Node-RED のバックエンドは使用できない. これが 1 つ目の課題となる.

2つめの課題を図 1を用いて説明する. 機能を ノードとして保有し,各ノードを結線すること でシステムを構築する Node-RED では,ノード間 のデータの受け渡しをメッセージ通信により実 現する.一般的なプログラミングのデータ渡し や参照と異なり,ノード間ではメッセージ通信 が実施されるため,ノード間に通信コストが発 生し,処理速度低下やリソース消費増大が懸念 される.また,各ノードは個別の処理が終了す る度に閉じられるため,ストリーミング処理の ように繰り返して処理を行う場合にはノード毎 に処理した変数を保持できない. これにより, グローバル変数の定義や,ノート間の変数のや りとりが一般的なプログラミングに比較して増 加してしまう.またノード内の処理においても, AI処理のため「Node.js」とPython領域間にデー タ通信が必要となりノード内においても通信コ ストが発生する.

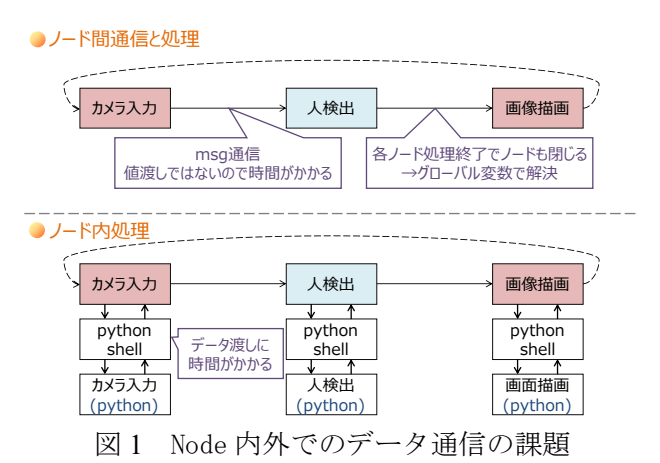

3つ目の課題を説明する. Node-RED はユーザビ リティを重視したツールであるため,設計後に フロントエンドから容易にシステムを実行でき る.しかし設計基盤と実行基盤が共通になって いることで,設計後にも設計基盤を含む Node-RED を立ち上げてシステムを動作させる必要があ り,組込みシステムへの適用を考えた際には効 率が悪い.

# 4. 開発結果

0 章で挙げた 3 つの課題を解決するために、図 2 に示す構成を考案した. まずユーザビリティを 追求するため,設計を行うフロントエンドは Node-RED を引き続き採用する.一方で処理を行 うバックエンドは,Python でまとめて実行する. この構成での動作を実現するため Node-RED 上の ノードは機能の実体は持たずに,どういった機 能であるかを示す機能情報のみを持つ. 各ノー ドは後段のノードに,機能情報を出力する.詳 細動作を具体例を挙げて説明する. 初段の「カ メラ入力」は,後段の「人検出」に「カメラ入 力」という機能情報を出力する.「人検出」は 前段からの入力に加えて,当該ノードの「人検 出」という機能情報を後段の「画像描画」に出 力する.システムの最後には「実行ノード」を 配置する.このため「実行ノード」にはシステ ムの経路を含む全機能の情報が出力される.こ の情報を構成情報として、実行ノードはバック エンドに出力し,システムコールにより所定の python プログラムを実行する. 構成情報は、機 能の配置と機能を示す情報のみを保有する.つ まり機能の実体はない.一般的な Node-RED であ ればノード間で通信される情報は処理の返り値 となるが,本ツールにおいては機能情報のみと なり,機能の実体は全てバックエンド側に構成 情報が渡された後に実行される.

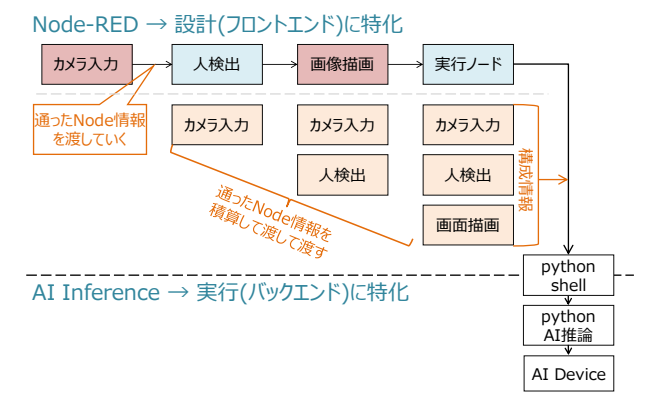

図 2 HiLEC 開発のポイント

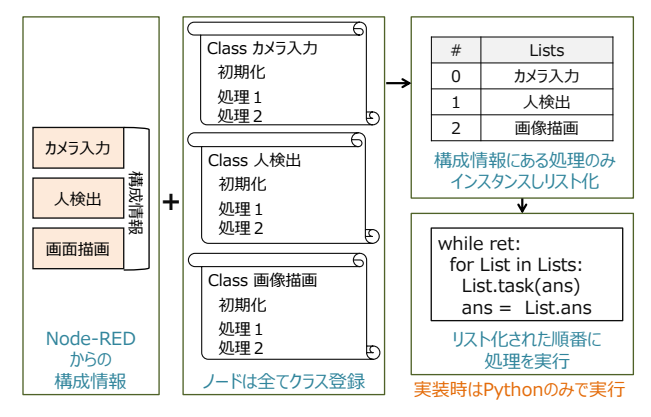

図 3 HiLEC バックエンド

機能の実体を実行するバックエンドの処理を 図 3 を用いて説明する. バックエンドには構成 情報記載の機能含め,フロントエンドの Node-REDに登録されるノード全ての機能をpythonのオ ブジェクトとして予め登録する. 実行時には構 成情報記載の機能を順にインスタンスし,リス ト形式で保有する. そしてリスト化された順に 処理を繰り返す.

### 5. 評価

Node-RED に対して,HiLEC はバックエンドを Python 動作とし、フロントエンドと、バックエ ンドを構成情報により関連付けた.これにより, フロントエンドは Node-RED のユーザビリティを 維持しつつ,バックエンドは構成情報を読み込 むpythonのみの処理となったことで,GPUなどの アクセラレータを用いた高速化処理も容易に設 計できる.設計後の設計情報は全て構成情報に 保有されるため,設計後にはフロントエンドに 採用する Node-RED の立ち上げは不要となる.

6. まとめ

AI 画像認識システムを設計可能とするノンプ ログラミングツール「HiLEC」を開発した.これ により. AI システム設計において、専門知識を 不要とした上で設計性・実装性向上を実現した.

参考文献

- [1] "個人情報の保護に関する基本方針", 個人情 報保護委員会
- [2] 中野潔,浅野幸治, "防犯カメラについての 公的なガイドラインの比較における一考察", 情報処理学会研究報告マルチメディア通信 と分散処理(DPS), pp.37-42, 2005